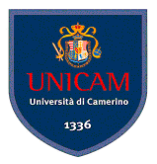

# **Progetto** Portale Turistico Regionale

#### Andrea Polini, Oliviero Riganelli, Massimo Troiani

Ingegneria del Software Corso di Laurea in Informatica

<span id="page-0-0"></span>Þ

(ロトイ部)→(差)→(差)→

## Il progetto - descrizione generale

Si vuole realizzare un portale turistico regionale che permetta al turista di pianificare visite sul territorio suggerendo itinerari a contenuto culturale, eno-gastronomico, naturalistici, sagre, mostre etc etc.

L'idea di base è di permettere al turista la possibilità di pianificare una visita attraverso differenti metodologie. Una prima possibilità può essere quella basata sul percorso. In tal caso il turista definisce la città di partenza e quella di arrivo ed il sistema suggerisce sul percorso più breve possibili brevi deviazioni al fine di poter includere soste rispondenti ad iteressi specificati dal turista.

Altro possibile uso del sistema è quello di poter specificare una zona della regione e di poter visualizzare sulla mappa i differenti "Point of Interest" (POI), con riferimento alle possibili categorie, nella zona prescelta.

È possibile immaginare altre metodologie di definizione di itinerari di visita.

K ロ ⊁ K 御 ⊁ K 君 ⊁ K 君 ⊁ …

L'idea del progetto è quella di mettere in atto le fasi del processo unificato. Dunque lo studio partirà innanzitutto con una fase di studio volta a verificare la fattibilità del progetto e le sue reali complessità.

Successivamente il progetto si svilupperà con una prima identicazione di differenti sottocomponenti del sistema che una volta integrati dovrebbero fornire le funzionalità richieste. L'identificazione dei vari sottocomponenti sarà svolta principalmente dai docenti che provvederanno poi ad assegnare ai vari gruppi l'ulteriore studio e sviluppo dei vari sottocomponenti.

イロト イ押ト イヨト イヨトー

Lo sviluppo del componente assegnato al gruppo avverrà attraverso un definizione dei requisiti specifici del componente ed una modellazione dei vari sottocomponenti necessari al funzionamento del componente stesso. È importante notare che il componente dovrà interagire in molti casi con componenti sviluppati da altri gruppi. Si dovranno dunque organizzare incontri intergruppo in cui si procederà alla definizione delle specifiche interfacce di interazione (API) tra i componenti.

In osservanza ai suggerimenti del processo unificato si dovrà procedere allo sviluppo in modo incrementale e cercando di ottenere da un certo punto in poi delle baseline eseguibili alle quali si applicheranno gli incrementi.

<span id="page-3-0"></span> $(0,1)$   $(0,1)$   $(0,1)$   $(1,1)$   $(1,1)$   $(1,1)$   $(1,1)$   $(1,1)$   $(1,1)$   $(1,1)$   $(1,1)$   $(1,1)$   $(1,1)$   $(1,1)$   $(1,1)$   $(1,1)$   $(1,1)$   $(1,1)$   $(1,1)$   $(1,1)$   $(1,1)$   $(1,1)$   $(1,1)$   $(1,1)$   $(1,1)$   $(1,1)$   $(1,1)$   $(1,1$ 

## Il progetto - Avvio

La realizzazione del progetto richiederà di interagire con uno strumento che permettà di visualizzare mappe del territorio e di poter altresì intervenire su queste al fine di visualizzare i differenti punti di interesse. L'integrazione con un sistema esterno è tipicamente un fattore di alto rischio che richiede attenta valutazione.

In questa fase i docenti hanno identificato come particolarmente adatto allo scopo l'uso del sistema GoogleMaps che dovrà essere studiare approfonditamente. In particolare dovranno essere analizzate le API che il sistema mette a disposizione per integrare mappe all'interno di un proprio sistema.

ATTENZIONE: le informazioni che dovranno essere visualizzate non dovranno comunque risiedere all'interno del sistema GoogleMaps. Il data base contenente le varie informazioni saranno invece gestite dal nostro sistema che provvederà ogni volta a richiedere di inserire nella mappa una marca in corrispondenza di un POI. A partire dalla marca dovrà poi essere possibile poter recuperare le informazione associa[te.](#page-3-0)  $QQ$  L'analisi delle API potrà partire dallo studio della documentazione disponibile ai seguenti riferimenti:

<http://code.google.com/apis/maps/documentation/reference.html>

Si faccia particolare attenzione alla possibilità di disegnare linee spezzate che rappresentano il percorso che dovrà toccare i vari punti di interesse. [http://code.](http://code.google.com/apis/maps/documentation/reference.html#GPolyline) [google.com/apis/maps/documentation/reference.html#GPolyline](http://code.google.com/apis/maps/documentation/reference.html#GPolyline)

4 0 8 4 4 9 8 4 9 8 4 9 8

### Chiusura della fase di avvio

La fase di Avvio si chiuderà domenica 9 novembre con il raggiungimento degli obiettivi. In particolare tale milestone dovrà consistere di due elementi principali. Un documento contenente le seguenti informazioni:

- identificazione e descrizione degli attori principali che si troveranno ad interagire con il sistema e loro interessi nell'uso del sistema stesso.
- **e** elenco e descrizione di possibili tipologie d'uso del sistema
- risultati dello studio delle API di GoogleMaps e delle tecnologie utili all'interazione con tali API

Semplici prototipi (eseguibili) che dimostrino l'uso delle API stesse. In particolare si dovranno produrre:

almeno una decina/quindicina di esempi di uso delle API. A tal fine si potrà consultare e prendere spunto dagli esempi mostrati al sito: [http://googlemapsapi.blogspot.com/2008/02/](http://googlemapsapi.blogspot.com/2008/02/introducing-maps-api-demo-gallery.html) [introducing-maps-api-demo-gallery.html](http://googlemapsapi.blogspot.com/2008/02/introducing-maps-api-demo-gallery.html)

 $(0.125 \times 10^{-14} \text{ m}) \times 10^{-14} \text{ m}$ 

Possibili suggerimenti per l'identificazione degli utenti (stakeholders):

- **Turista**: è colui il quale accede al sistema per pianificare un itinerario di visita. Può richiedere la pianificazione secondo differenti metodologie che potranno essere definite.
- **Curatore contenuti**: è colui che gestisce l'inserimento/modifica/eliminazione dei POI. In generale vi saranno diversi curatori che potranno intervenire per le diverse aree tematiche e per le diverse zone del territorio.
- **Uffici APT**: potrebbero essere interessate a conoscere statistiche sul gradimento dei differenti POI.

4 0 8 4 6 8 4 9 8 4 9 8 1

Al termine della fase di avvio sarà messa a disposizione dei gruppi una macchina sulla quale dovranno essere immagazzinati i risultati via via ottenuti. In particolare su tale macchina saranno presenti i seguenti servizi:

- o ssh
- o svn

Il codice prodotto dai vari gruppi sarà disponibile a tutti gli altri in sola lettura. Ciò al fine di poter permettere e facilitare prove di integrazione in itinere.

イロト イ押 トイラト イラト

I vari elementi costituenti la milestone di avvio dovranno essere caricati sulla macchina (indirizzo verrà specificato in seguito).

Il 10 ottobre alle ore 5.00 uno script provvederà a copiare il contenuto degli spazi assegnati ad ognuno dei gruppi in un'altra directory.

**Attenzione** - non saranno assolutamente accettati documenti in formati visualizzabili soltanto con software proprietario  $(NO$  .doc, .docx, .rtf  $-SI$  .odt, .txt, .pdf).

化重氮化重氮

La prima milestone sarà sottoposta a valutazione e peserà sul voto finale del progetto per 1/4

Þ

K ロ ⊁ K 倒 ≯ K 君 ⊁ K 君 ⊁

### **Domande**

??

<span id="page-11-0"></span>重

メロトメ 倒 トメ 君 トメ 君 トー